**Kantonales Steueramt** Davidstrasse 41, 9001 St.Gallen Telefon 071 229 41 21, Fax 071 229 41 02

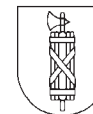

Finanzdepartement des Kantons St.Gallen

## eKonto – Ihr Online-Steuerkonto www.steuern.sg.ch

### **Wo finden Sie die neue Dienstleistung?**

eKonto finden Sie ab sofort auf www.steuern.sg.ch. Über den Link «eKonto» werden Sie für die Registrierung direkt auf das entsprechende Portal weitergeleitet.

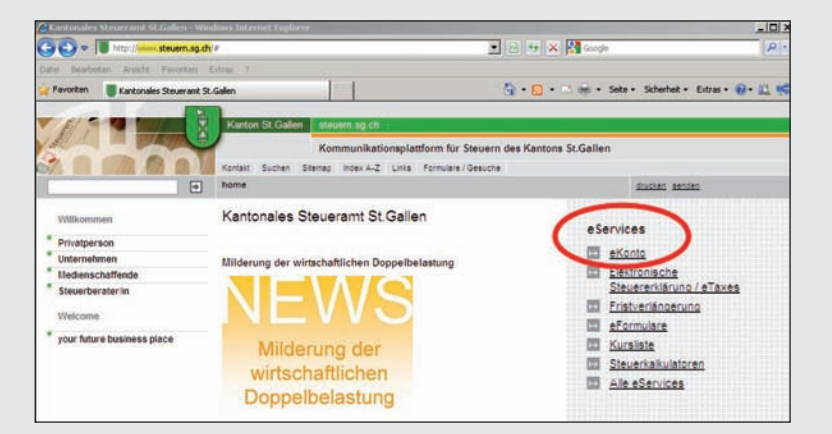

#### **Wie erfolgt die Registrierung bzw. die Anmeldung?**

Für die Nutzung von eKonto gehen Sie wie folgt vor:

- auf dem ePortal mit der SuisseID oder Benutzername und Passwort sicher registrieren
- Brief mit Aktivierungscode abwarten
- ePortal-Zugriff freischalten

Nach Abschluss der erstmaligen Aktivierung können Sie sich für die Nutzung des eServices direkt mit der SuisseID oder dem persönlichen Benutzernamen und Passwort anmelden!

# මේ<br>SuisselD **ම**

Die SuisseID ist der erste standardisierte elektronische Identitätsnachweis der Schweiz. Privatpersonen können mit der als USB-Stick oder Chipkarte erhältlichen SuisseID ihre Geschäfte mit Firmen bzw. Verwaltungen direkt und sicher über das Internet oder per E-Mail abschliessen.

Mit dem neuen elektronischen Service eKonto können Sie Ihr Steuerkonto einsehen, mit Anzeige der Rechnungsbeträge, Zahlungen, Guthaben und Ausstände. Diese und weitere nützliche eServices stehen Ihnen auf dem neuen ePortal des Kantonalen Steueramtes St.Gallen rund um die Uhr mittels einer gesicherten Verbindung zur Verfügung.

#### **Ihre Möglichkeiten:**

- Kontoauszug einsehen
- Einzahlungsscheine bestellen
- Zahlungsvereinbarung abschliessen
- Zahlungsabonnemente bestellen
- Auszahlungskonto verwalten

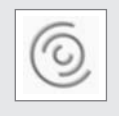

**eTaxes eFristverlängerung eKonto**

**Nutzen Sie unsere eServices!**

Weitere Informationen: www.suisseid.ch